# **Anhang 1**

Inhalte des Seminars der Universität

## **Seminarplan**

## **17.4. 00**

- Vorstellung der Seminarinhalte und Ziele
- Vorstellung der CLOD
- Basiskonzept zur Integration von Computer und Internet
- Beispiel aus der Praxis: Tausendfüßler, Architekten und andere Kuriositäten

Zu Beginn des Seminars wird die Lernumgebung der CLOD präsentiert, Seminarinhalte und Ziele vorgestellt. Die Studenten haben die Möglichkeit, ebenfalls ihre Ideen und Vorstellungen in das Seminar einzubringen. Anschließend wird das Planungsmodell zur Integration computerbasierter Medien in einer Power-Point-Präsentation vorgestellt, um eine gemeinsame Basis in dem Seminar zu legen. Mit der Präsentation wird der Prozesscharakter des Lehrens und Lernens sichtbar gemacht und verbalisiert. Das Beispiel aus der Praxis "Architekten, Tausendfüßler und andere Kuriositäten" verdeutlicht das Konzept und knüpft eine Brücke zwischen Theorie und Praxis.

## **8.5.00**

- Kommunikation im Internet
	- Anlegen eines E-mail Accounts
	- Erstellen einer E-mail mit Anhang
	- Kommunizieren im Chat und Forum

Um aktiv an der CLOD teilnehmen zu können, werden zunächst die Techniken zur Kommunikation im Internet vorgestellt und selbst angewendet.

## **15.5.00**

- Einsatz von Software unter Berücksichtigung didaktischer Aspekte
	- Kriterien zur Qualität von Bildungssoftware
	- Begutachtung einzelner Programme in Kleingruppen
	- Diskussion in der Gesamtgruppe

Zu diesem Thema werden anhand von Beispielen aus der Praxis und anhand des Unterrichtsmodells zur Integration computerbasierter Medien verschiedene mögliche didaktische Orte zur Unterstützung von Lernprozessen durch den Einsatz von Lernsoftware präsentiert. Anschließend steigen die Teilnehmer in ihren eigenen Lernprozess ein. Anhand eines Diskussionspapiers über Qualitätskriterien von Bildungssoftware diskutieren sie – angestrebt wird hier die Partnerarbeit – über einzelne Programme, die sie aus einer Vielzahl von Lernprogrammen auswählen können. Die dort angebotenen Fragestellungen sollen zu einer kritischen Auseinandersetzung über den sinnvollen Einsatz und auch einen didaktisch sinnvollen Ort anregen. Das Papier wird aus der Werkstatt der Community heruntergeladen. Die technische Handhabung wird demonstriert und im "learning by doing"- Verfahren angewandt. In einer anschließenden Diskussion in der Gesamtgruppe wird das Ergebnis zusammengetragen.

Folgende Lernprogramme wurden zur Auswahl gestellt:

#### **Mathematik**

- Blitzrechnen 1+2 (Klett)
- Blitzrechnen 3+4 (Klett)
- Matheland 3 und 4 (Cornelsen)
- Zahlenwaage (Traeger)
- Alice (Cornelsen)
- Secret Number (Cornelsen)
- PC Training Mathematik Klasse 5 (Klett)
- Addy Mathe Klasse 3 und 4 (Coktail)
- Tim 7 Mathematik (Klett)
- Mathe Bits (Westermann)
- Der Schatz des Thales (Klett)
- Geometrie-Lernen mit Georg (Klett)

#### **Deutsch**

- Diktat Deutsch 3./4. Schuljahr (Klett)
- Meisterdetektive jagen Lork (Cornelsen)

• Fürst Marigor und die Tobis (Cornelsen)

#### Englisch

- Take 1: Robin Hood (Klett)
- English Coach Multimedia (Cornelsen)

#### **Sachunterricht**

- Peter Löwenzahn ( Terzio)
- Wie funktioniert das? (Meyer)
- Zauberschulbus im Sonnensystem (Microsoft)

#### Geschichte

- Historika (Cornelsen)
- Erlebnis Geschichte (Klett)

#### Musik

• Opera Fatal (Klett)

#### Nachschlagewerke

- Encarta
- Bertelsmann Universal Lexikon (Bertelsmann)
- Kompakt Brockhaus (F.A. Brockhaus)

#### Fragestellungen:

- Erlaubt der Einsatz dieser Software differenziertes und individuelles Lernen?
- In wie weit ist eine Selbststeuerung des Lerners möglich?
- Unterstützt die Visualisierung z.B. den Aufbau einer Zahlvorstellung?
- Werden Lernkanäle sinnvoll aktiviert (visuell, auditiv)?
- An welcher Stelle im Lernprozess ist die Software einzusetzen?
- Sind die Hilfestellungen / Erklärungen dem Lernerniveau angepasst?
- Fördert die Konzeption kreative Denkansätze?
- Regt sie zu entdeckendem Lernen an?
- In wie weit fördert sie eine Zusammenarbeit der Schüler untereinander?
- In wie weit erleichtert die Software das Lernen?
- Ist problemorientiertes Lernen möglich?
- Verändert sich der Grad des Problem-Verständnisses?
- Wie werden mathematische Beziehungen veranschaulicht? (z.B. bei der Bruchrechnung: Erweitern und Kürzen oder im Bereich des Aufbaus von Zahlenräumen: Größenvergleiche)
- Sind die multimedialen Funktionen hinreichend genutzt? (Texte, Sprache, Geräusche, Musik, Grafiken, Fotografien, Animationen, Videoclips)
- Ist das Verhältnis von mathematischen Aktivitäten zur Multimedia-Umgebung (Spiele / Animation) ausgewogen?
- Ist die inhaltliche Strukturierung der Software angegeben?

#### **22.5.00**

- Unterrichtsprojekte in einer Hypermedia-Lernumgebung
	- Beispiel: Weltraum
	- Erstellung einer Hypermedia-Präsentation
		- Erstellen von Hypertexten
		- Einfügen von Grafiken und Hintergrundgrafiken

Am Beispiel des Projekts "Weltraum", das von der Seminarleiterin mit Schülern an der Grundschule am Vierrutenberg erstellt wurde, wird ein Einblick in Möglichkeiten gewährt, wie ein Lehren und Lernen mit Schülern der 2.-6. Klasse auf der Basis des Unterrichtsmodells durchgeführt und welche Ergebnisse erarbeitet werden können. Anschließend stellen die Studenten selbst Hypermedia-Präsentationen her, indem sie Hypertexte schreiben, Grafiken und Hintergrundgrafiken einfügen.

#### **29.5.00**

- Unterrichtsprojekte in einer Hypermedia-Lernumgebung (Fortführung)
	- Beispiel: Mister X im Hochhaus
- Erstellen einer Hypermedia-Präsentation (Fortführung)
	- Wiederholung mit Memo
	- Erstellen einer Audio-Datei

Das Erstellen der eigenen Hypermedia-Präsentation wird fortgeführt. In dieser Sitzung werden die bisher erworbenen Techniken wiederholt und anschließend wird eine Audiodatei erstellt. Dazu wird den Studenten ein "Memo" online in der CLOD (file:///E|/clod/FU6/memory.htm) und auch als Printmedium offline angeboten, in dem sie die wichtigsten Schritte über Visualisierungen nachschlagen können.

Um den Studenten einen Einblick von Einsatzmöglichkeiten der Erstellung von Audiodateien in den Unterricht zu ermöglichen, wird das Beispiel "Mister X im Hochhaus" präsentiert, das die Seminarleiterin mit Schülern der Franz-Marc-Grundschule der 5. und 6. Klasse erstellt hat.

#### **5.6.00**

- Kommunikation, Kooperation und Recherche im Internet
	- Beispiele: Euro, Virtuelle Schülerwerkstatt
	- Techniken: Download, Kopieren von Texten, Dateien, Grafiken usw. aus dem Internet

Zunächst wird anhand von den Beispielen "Europa und der Euro" und der "Virtuellen Schülerwerkstatt" wiederum ein Einblick in die Praxis gegeben. Anschließend werden verschiedene Techniken zur Arbeit im und mit dem Internet von den Studenten selbst ausgeführt.

#### **19.6. / 26.6./ 3.7.00**

In diesen Sitzungen planen die Studenten in Kooperation mit den Lehrern Unterrichtsprojekte und führen sie durch. Dabei kann die Kommunikation bei der Planung online über E-mail oder Chat stattfinden, aber auch offline in Face-to-Face-Treffen.

#### **10.7. / 17.7.00**

Beide Sitzungen sind für die Reflexion, die Erstellung einer Dokumentation in einer Power-Point-Präsentation auf der Basis des Unterrichtsmodells zur Integration computerbasierter Medien und die Präsentation der entstandenen "Produkte" vor der gesamten Seminargruppe vorgesehen.

**Anhang 2** 

Fragebogen

## **Zur Person**

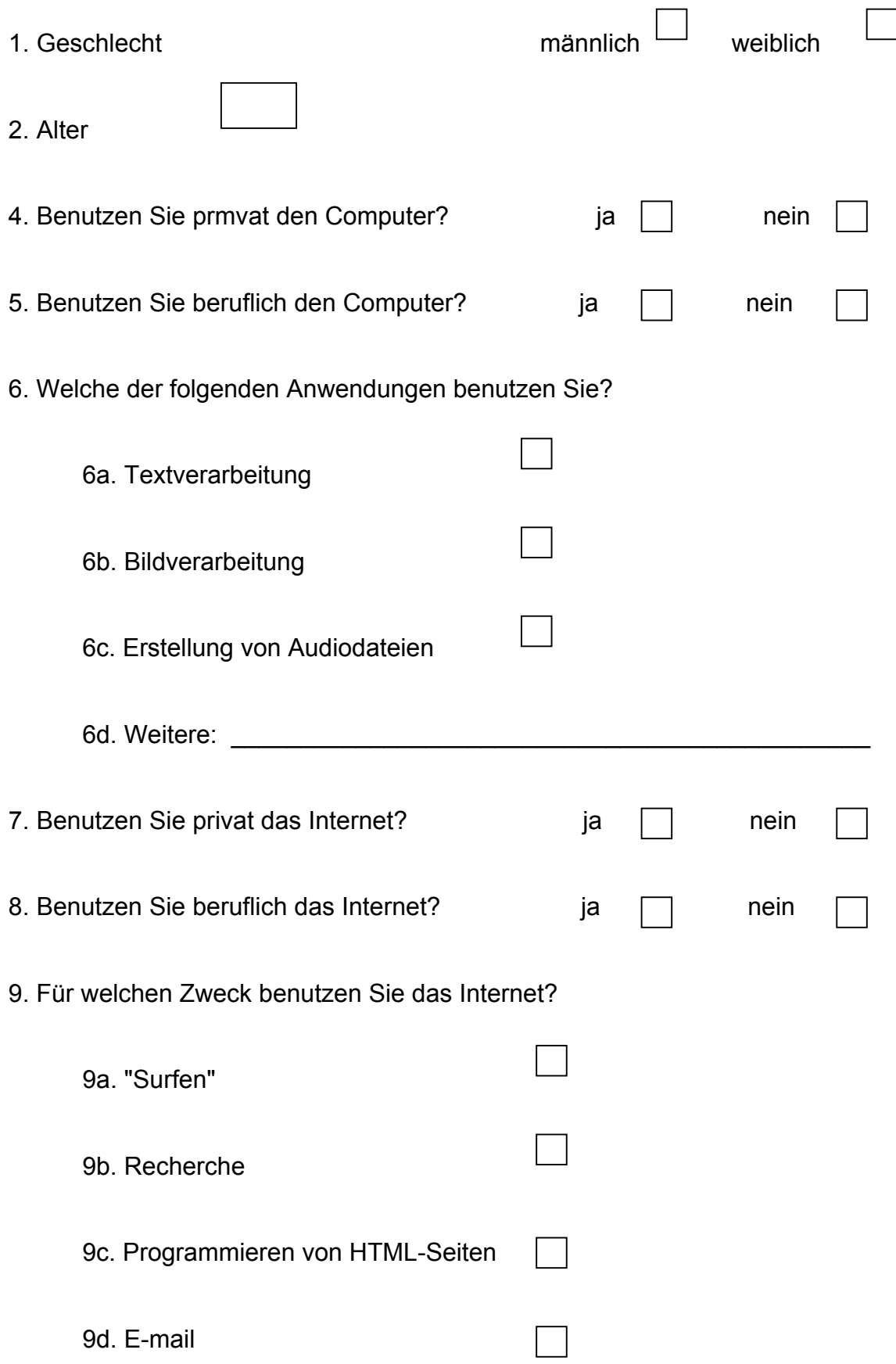

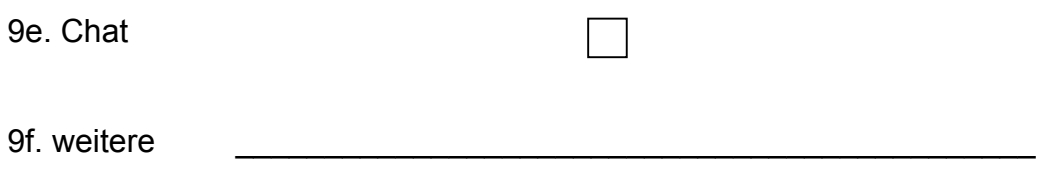

#### **Medienkompetenz**

1. Sie haben eine neue Lernsoftware gekauft. und möchten Sie auf Ihrem Computer installieren.

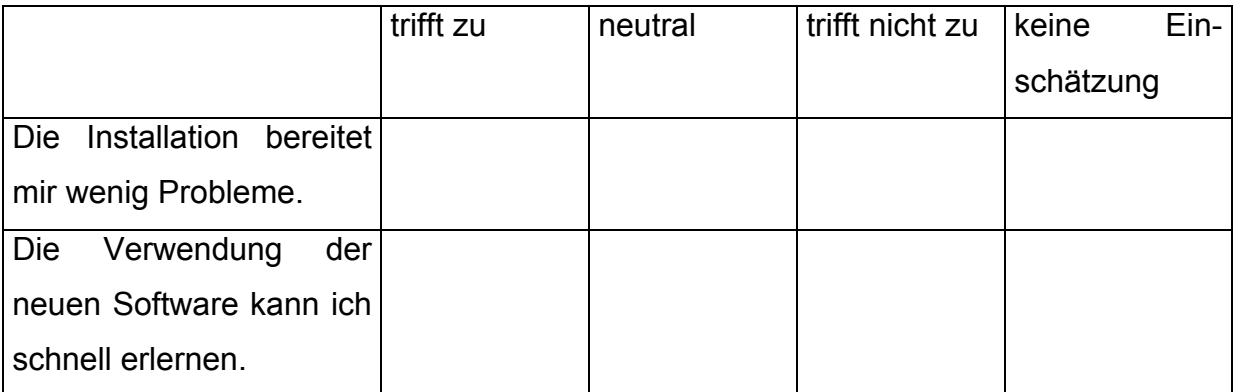

## 2. Sie möchten Informationen für Ihre Schüler multimedial aufbereiten.

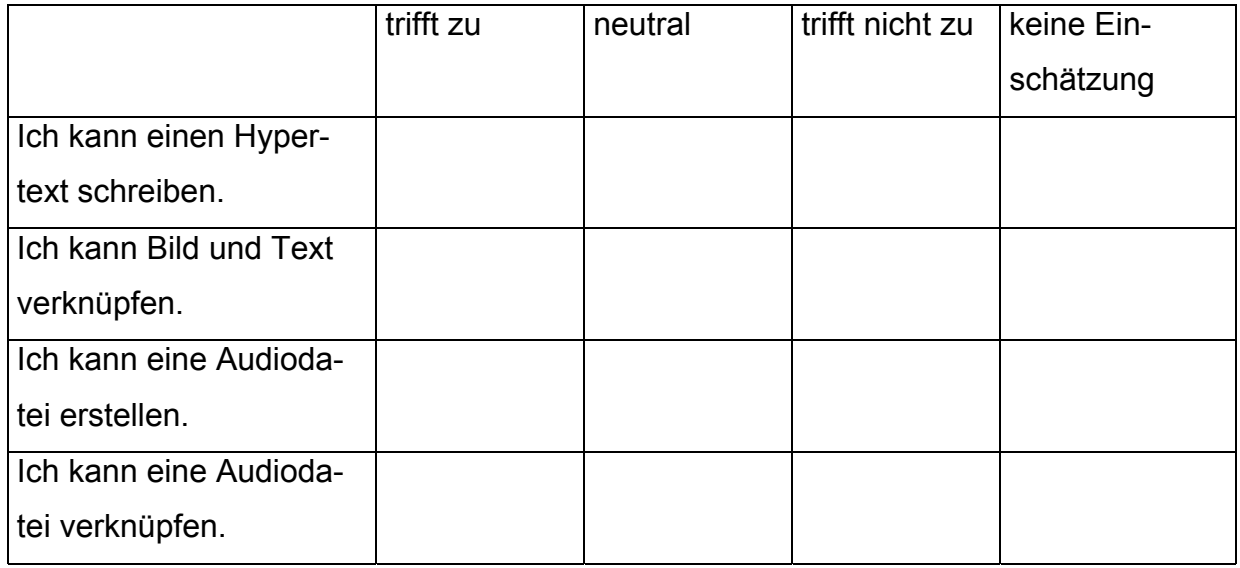

3. Sie möchten Informationen aus dem Internet recherchieren und aufgabenbezogen einsetzen.

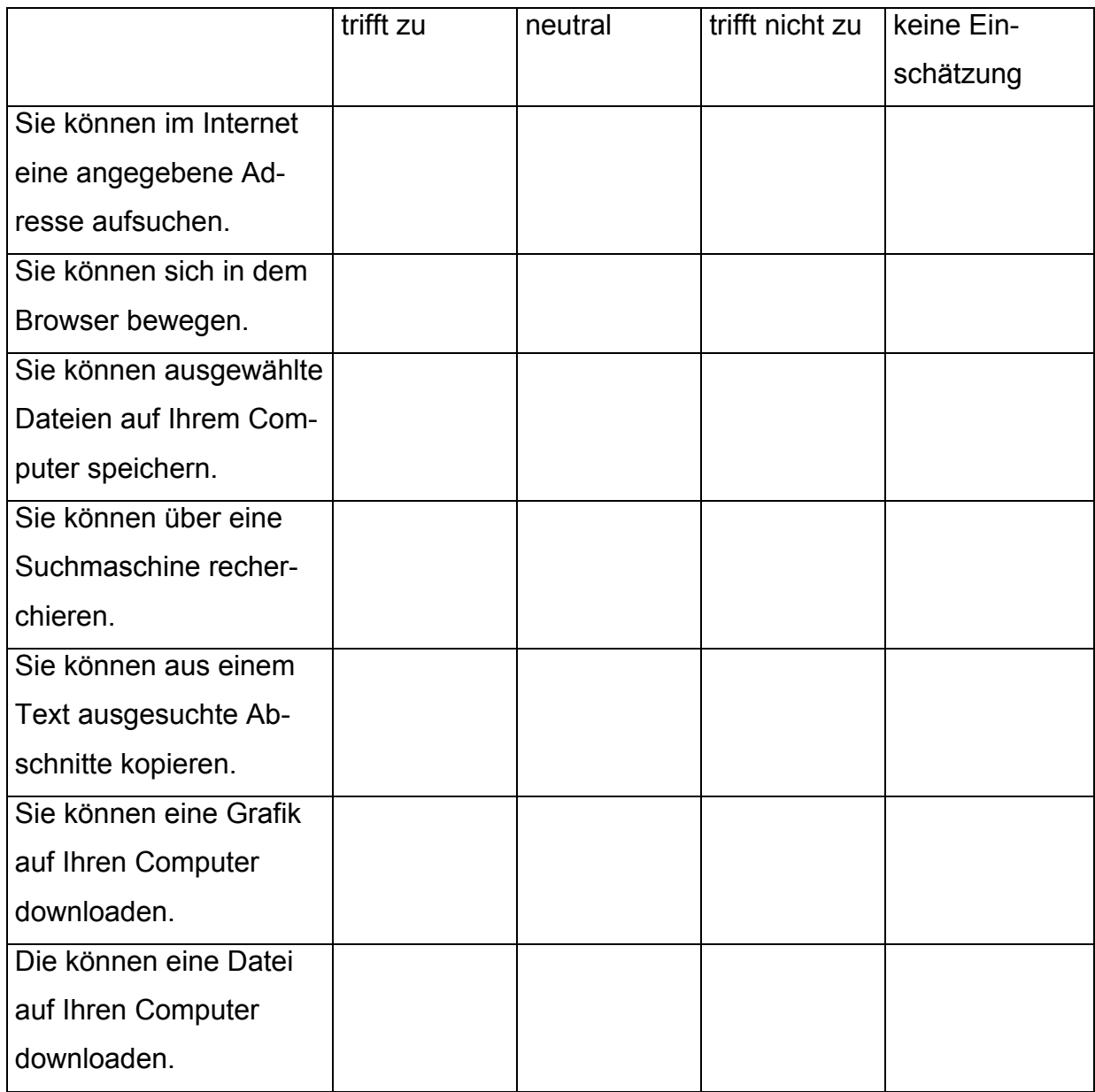

4. Sie möchten über das Internet mit anderen Personen kommunizieren und Erfahrungen austauschen.

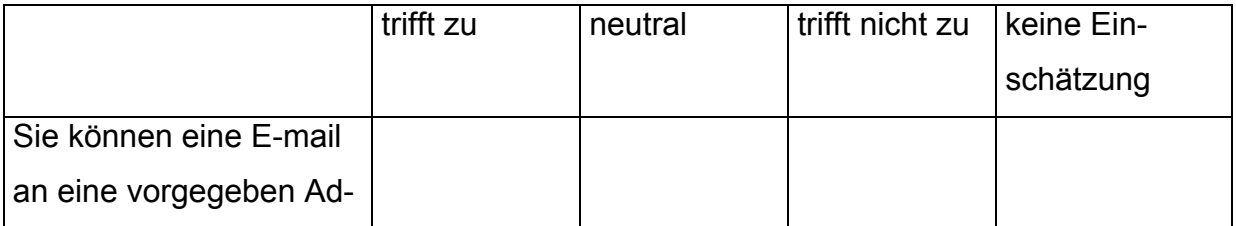

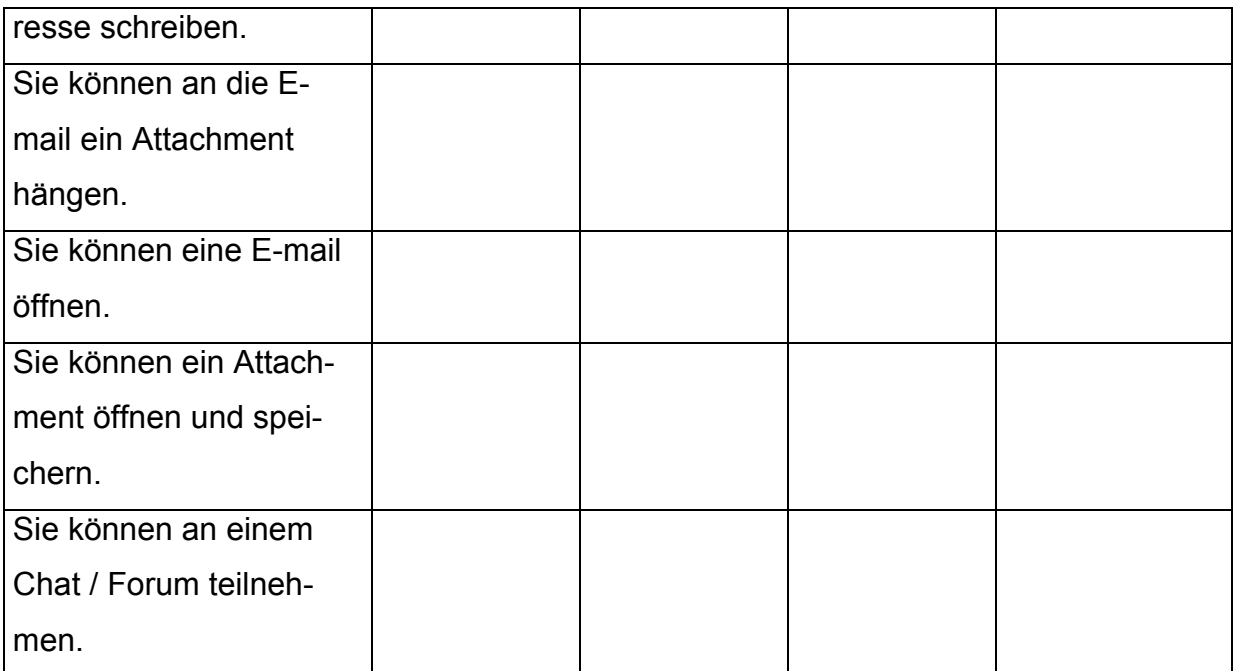